# Основы программирования на языке Pascal

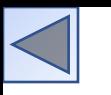

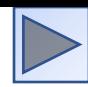

## Немного истории...

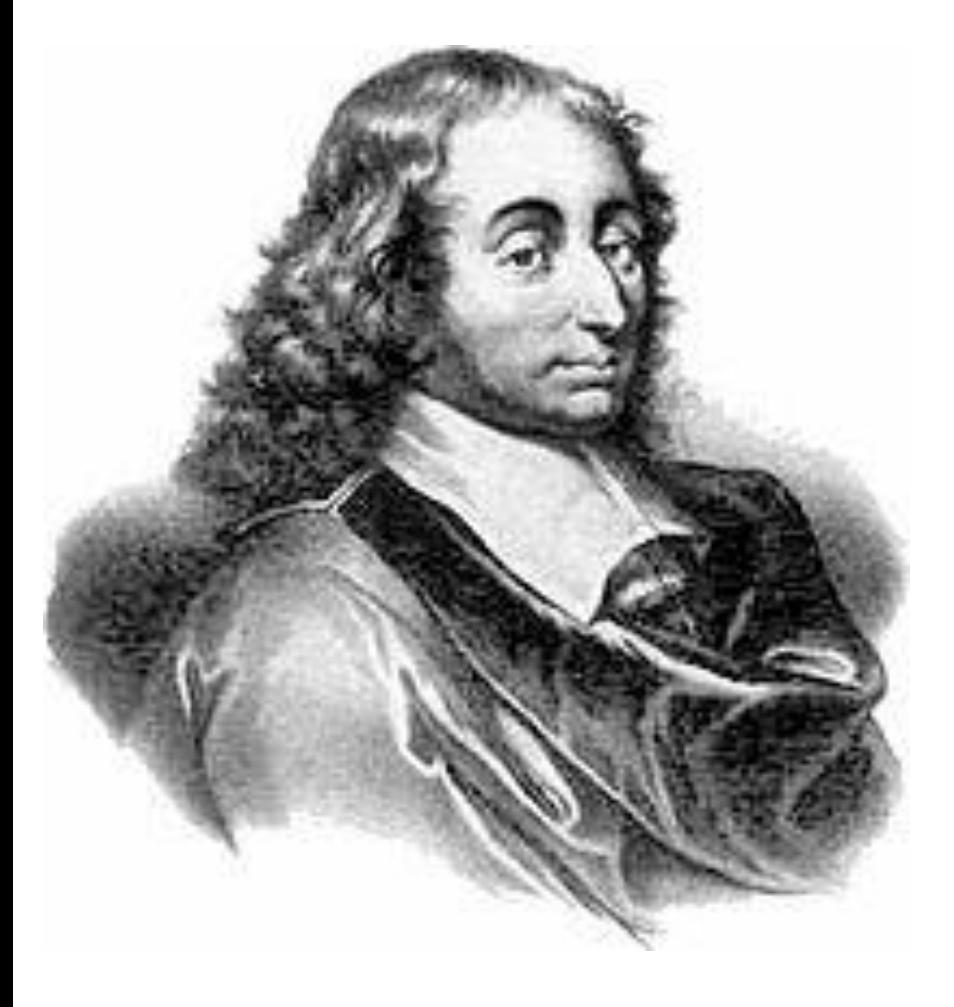

Язык назван в честь выдающегося французского математика, физика, литератора и философа Блеза Паскаля, который создал первую в мире механическую машину, складывающую два числа.

## Немного истории...

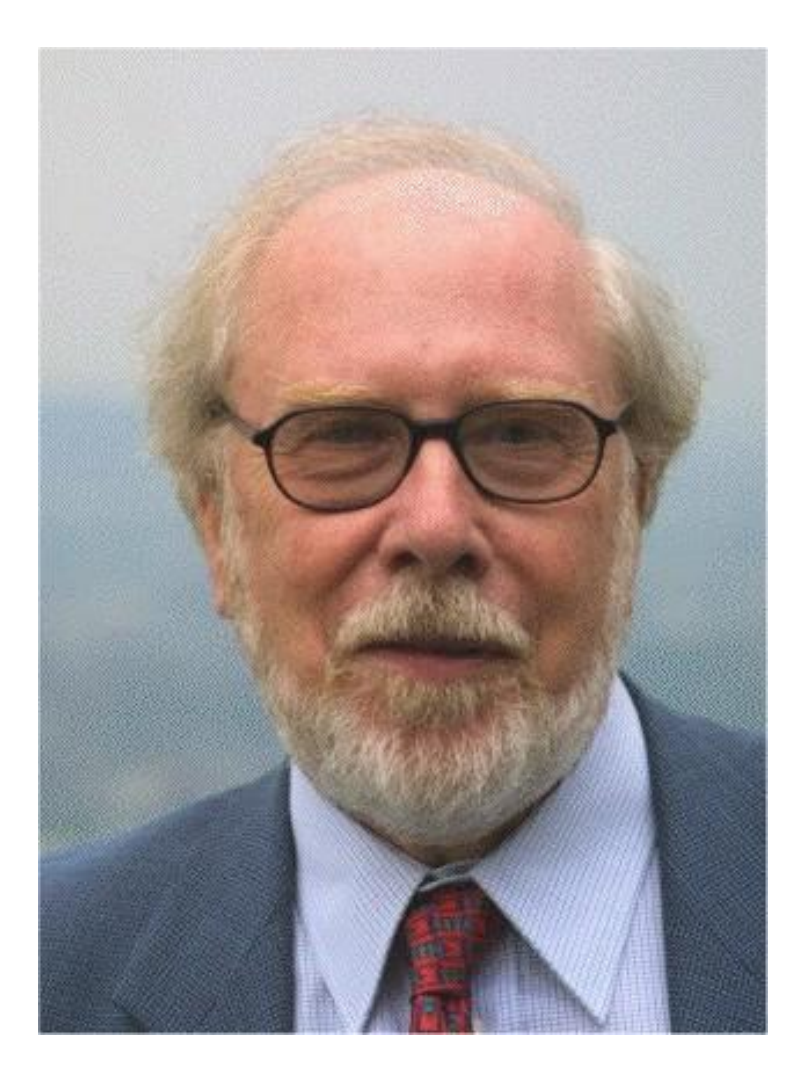

Язык Паскаль был создан Никлаусом Виртом в 1968— 1969 годах. Он был опубликован в 1970 году как небольшой и эффективный язык, чтобы способствовать хорошему стилю программирования, использовать структурное программирование и структурированные данные.

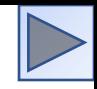

## Структура программы

**program schet;** // *название программы*

- **uses crt;** // *подключаемые модули*
- **var x, y, s:integer;** // *объявление имен переменных и их типа*
- **begin** // *начало исполнительной части*
- **writeln('Введите два целых числа');** // *написать на экране текст* **readln(x,y);** *// прочитать данные с клавиатуры и запомнить их в переменных*
- **s:=x+y;** // *выполнить расчет и запомнить его в переменной* **writeln('Сумма чисел =',s);** *// написать на экране текст и значение // переменной*
- **end**. // *конец программы*

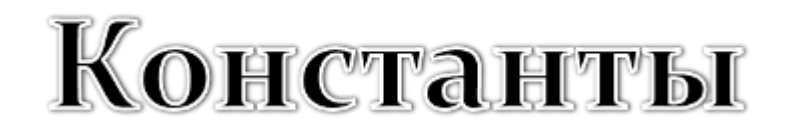

*Константы* – это данные, значения которых в процессе выполнения программы не могут изменяться.

Константы вводятся в блоке const:

const a=5;  $b=1E-3/a$ ; c='значение неизвестно';

В общем виде:

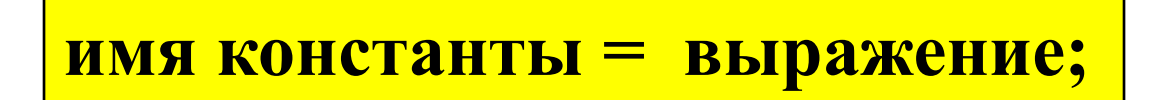

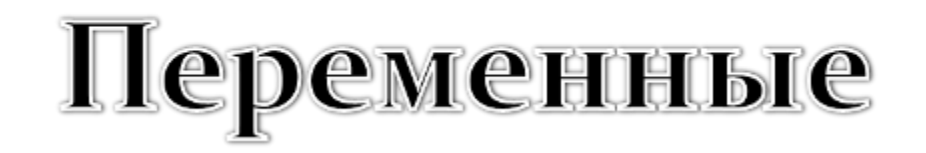

*Переменные –* это данные, которые могут изменяться в процессе выполнения программы. Переменные имеют имя, тип и значение.

Описание переменных происходит в блоке var: var a: integer; b: real;

c: char;

В общем виде:

**имя переменной: тип переменной;**

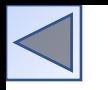

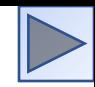

## Типы переменных

Некоторые простые типы:

- **1. Целые типы** (ShortInt, Integer, LongInt, Byte, Word).
- **2. Вещественные типы** (Real, Single, Double, Extended, Comp).
- **3. Логический** (Boolean).
- **4. Символьный** (Char).
- **5. Строковые типы** (String, String [n]).

## Целочисленные типы:

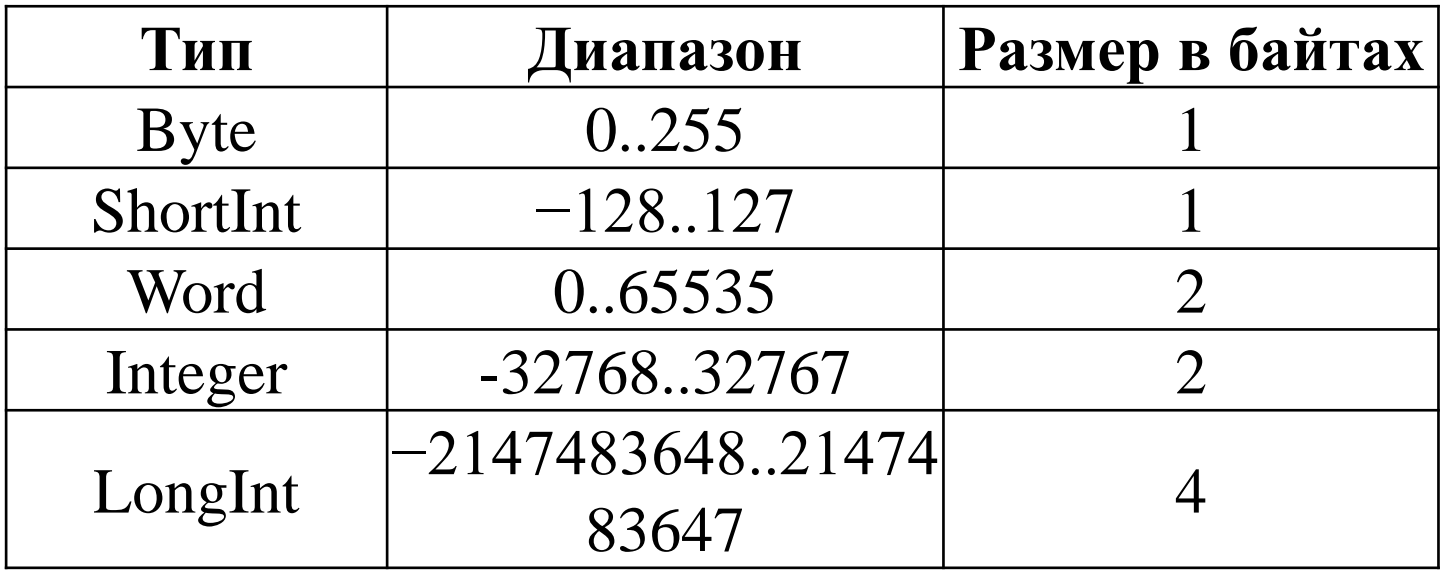

#### Вещественные типы:

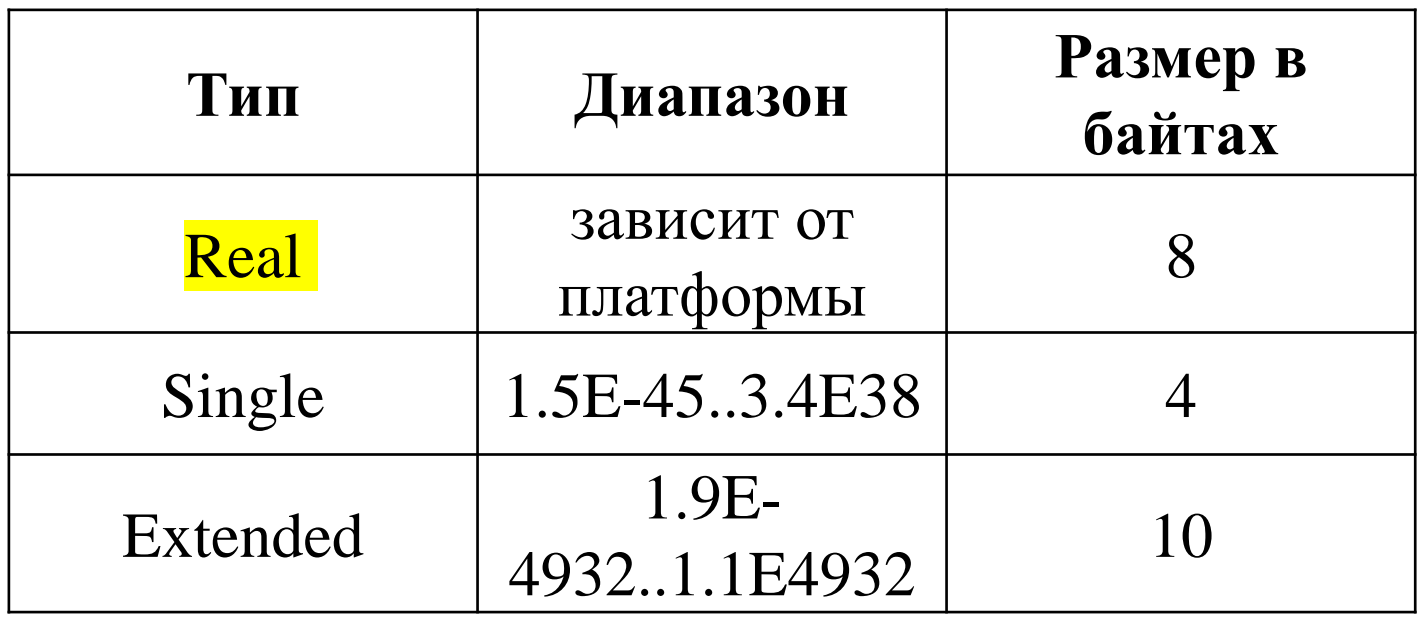

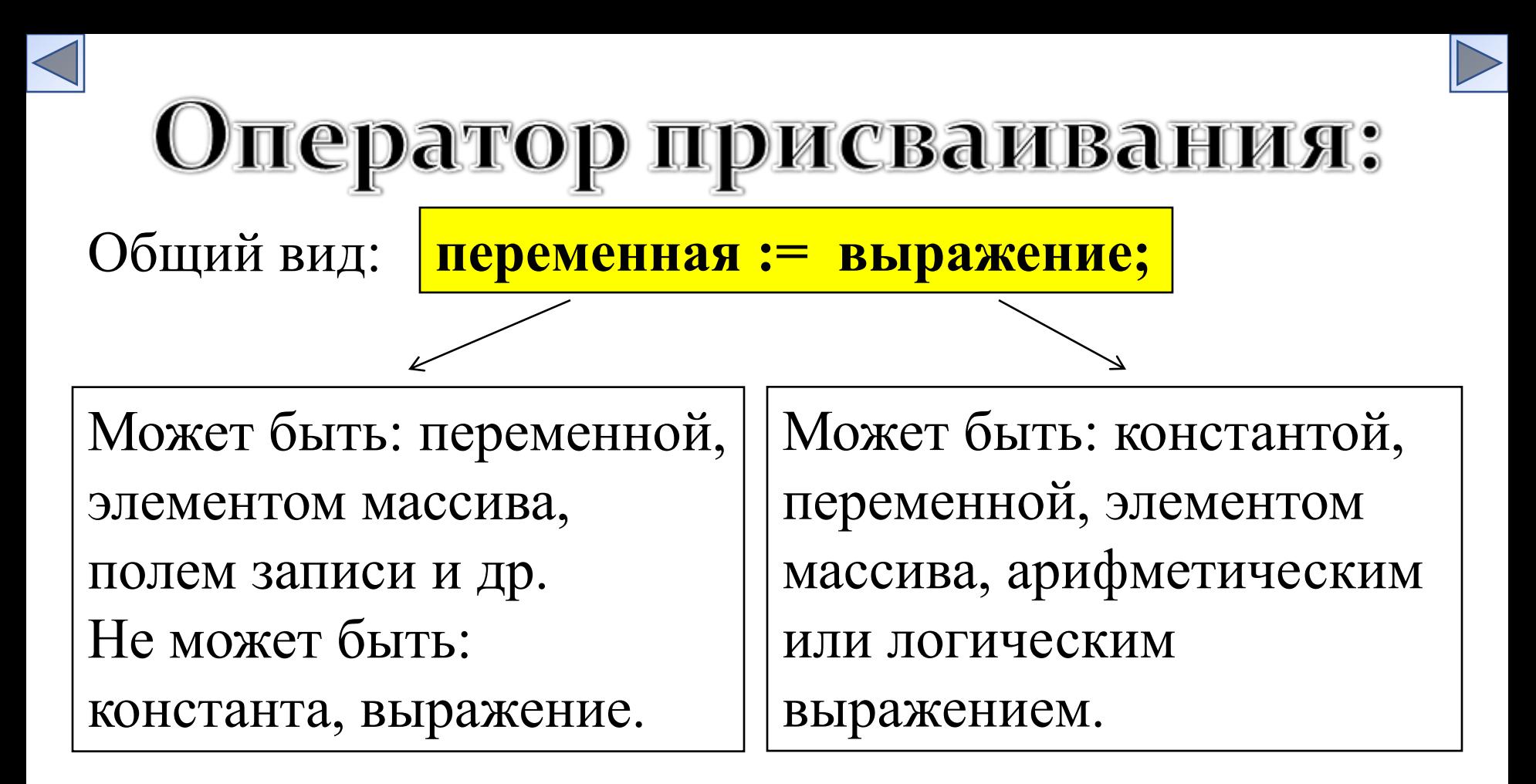

*Работа оператора*: если справа стоит выражение, то сначала вычисляется его значение, а затем это значение пересылается в переменную стоящую слева.

# Арифметические выражения

Арифметические выражения - это конструкции, содержащие данные, знаки математических операций, математические функции.

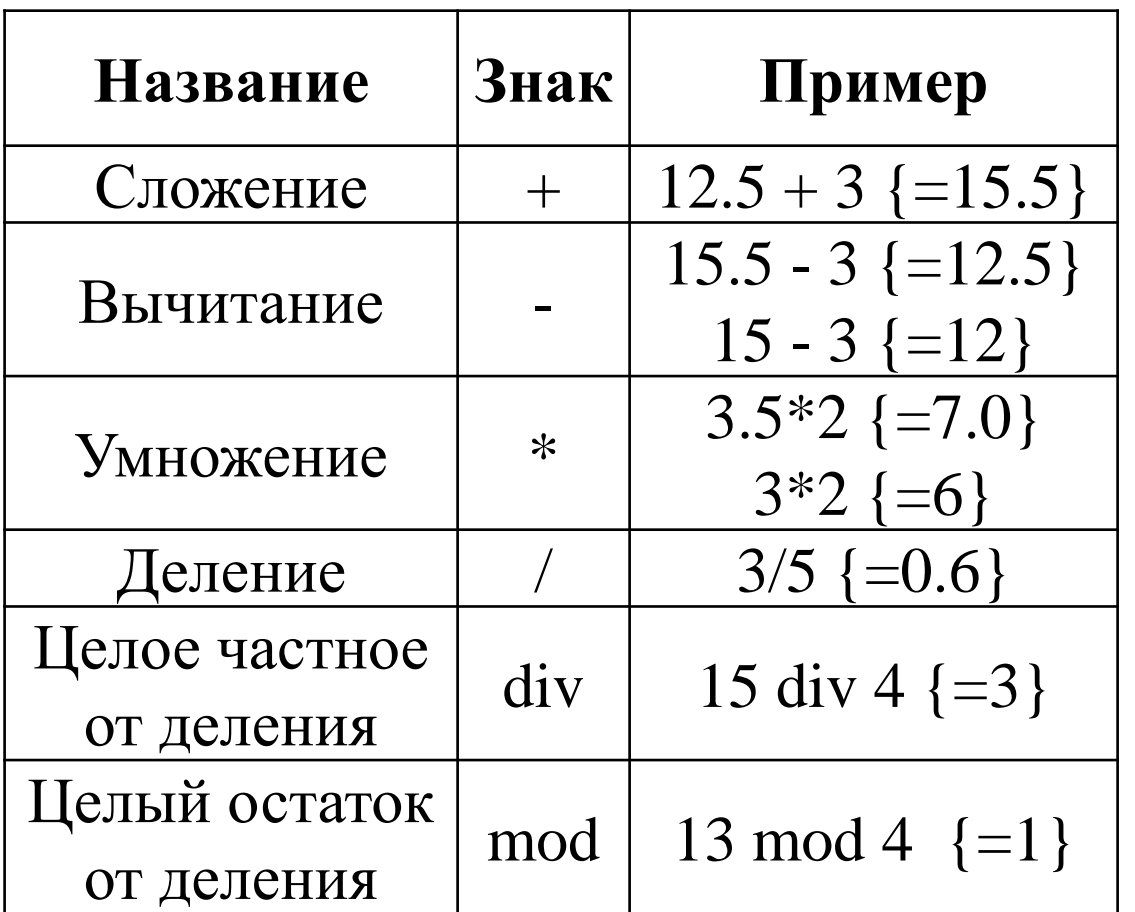

# Операторы ввода и вывода

Оператор ввода:

**read (***список переменных***);**

Оператор вывода:

**write ('***сообщение***' ,** *список переменных***);**

Отличие операторов **read** и **write** от операторов **readln** и **writeln** состоит в том, что после выполнения операторов **readln** и **writeln** курсор переводится на новую строку.

# Оператор условия

Для реализации ветвления можно использовать условный оператор:

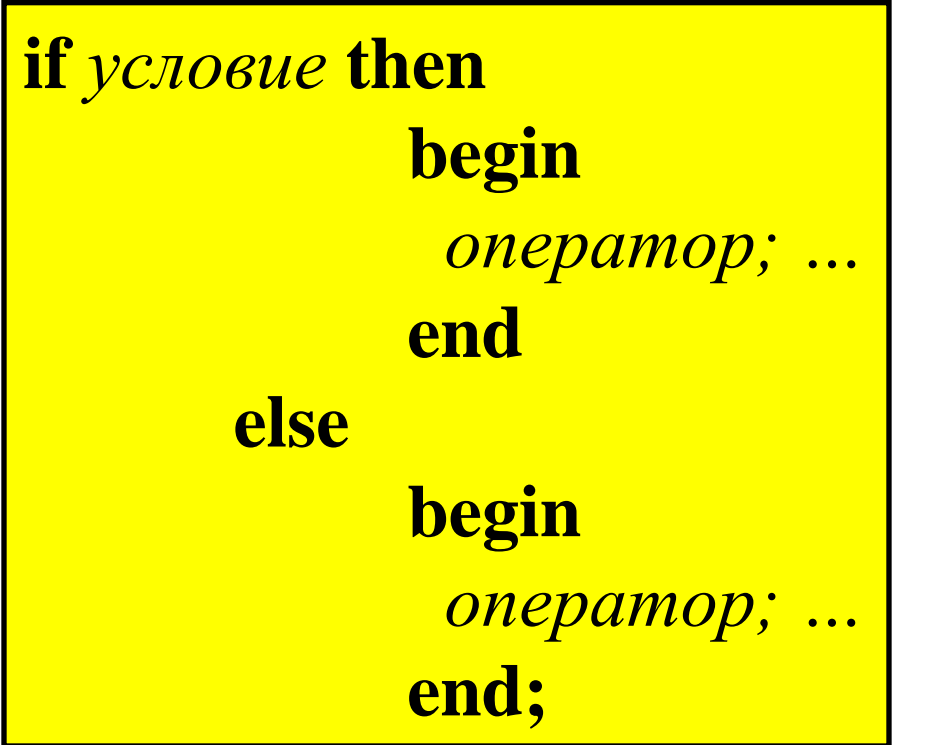

Если условие выполняется, то выполняется ветвь **then**, если условие не выполняется – то ветвь **else**.

Где *условие* – это выражение логического типа.

# Оператор цикла со счётчиком

**for** *параметр* **:=** *нач\_значение* **to** *кон\_значение* **do begin** *оператор; …* **end;**

Работа оператора:

1.Вычисляются начальное и конечное значения параметра и фиксируются;

2. Если нач\_значение  $\leq$  кон\_значения, то выполняется оператор;

3.Значение параметра цикла возрастает (для целого – на единицу);

4. Если значение параметра  $\neq$  кон значения, то выполняется

оператор, и переходит к п.3

5. Цикл выполняется последний раз, когда параметр = кон значению, затем управление передается оператору после цикла.

Если условие не верно, то оператор игнорируется и управление передается следующему за циклом оператору.

**while** *условие* **do begin** *оператор; …* **end;**

Работа оператора: Сначала проверяется условие, если оно верно, то выполняется оператор, затем опять проверяется условие и т.д., пока условие не перестанет выполняться.

# Оператор цикла с предусловием

# Оператор щикла с постусловием

#### repeat

```
оператор; ...
```
until *условие*;

Работа оператора: Выполнение операторов повторяется, пока условие не станет верным.

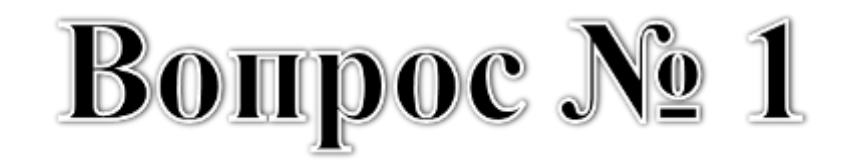

Определить значение переменной с после выполнения фрагмента программы.

$$
a:=5;
$$
  
\n
$$
a:=a+6;
$$
  
\n
$$
b:=-a;
$$
  
\n
$$
c:=a-2*b;
$$

27

33

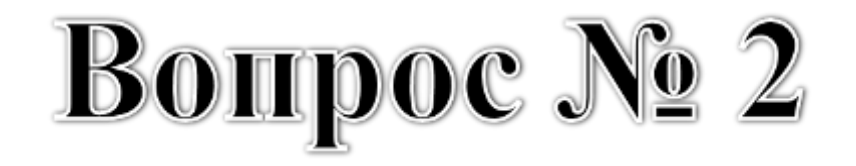

Определить значение целочисленных переменных а и b после выполнения фрагмента программы.

a:=3+8\*4;  
b:=
$$
(a \text{ div } 10)+14;
$$
  
a:= $(b \text{ mod } 10)+2;$ 

a) 
$$
a = 0, b = 18
$$
  
\n(b)  $a = 10, b = 18$   
\n(c)  $a = 11, b = 19$   
\n(d)  $a = 9, b = 17$ 

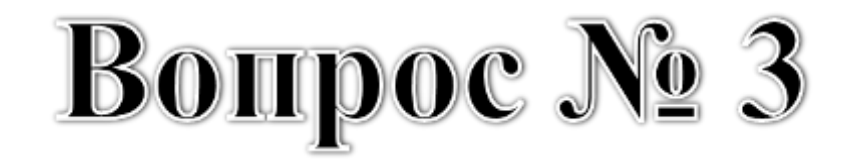

Определить значение переменной с после выполнения следующего фрагмента программы.

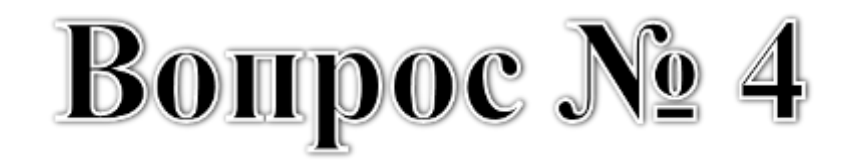

Определить значение целочисленных переменных х, у и д после выполнения фрагмента программы.

$$
x:=52; \newline y:=x \mod 10; \newline z:=x \dim 10; \newline x:=y*\!10*z;
$$

a) 
$$
x = 55
$$
,  $y = 2$ ,  $z = 5$ 

c) 
$$
x = 22, y = 2, z = 5
$$

b) 
$$
x = 25, y = 5, z = 2
$$

d) 
$$
x = 25, y = 2, z = 5
$$

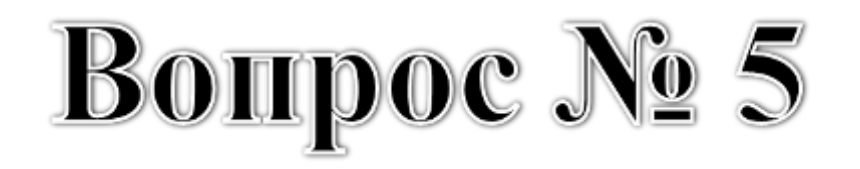

Определить значение переменной *b* после выполнения фрагмента программы.

$$
a) b = 65
$$

c)  $b = 67$ 

$$
b) b = 29
$$

$$
d) b = 17
$$

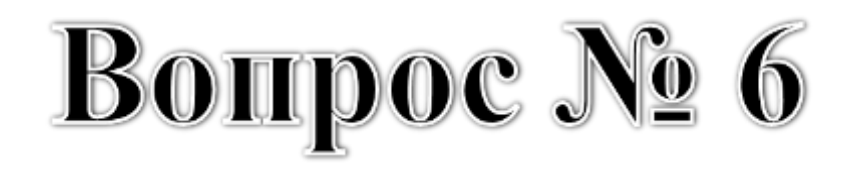

Определить значение переменной *b* после выполнения фрагмента программы.

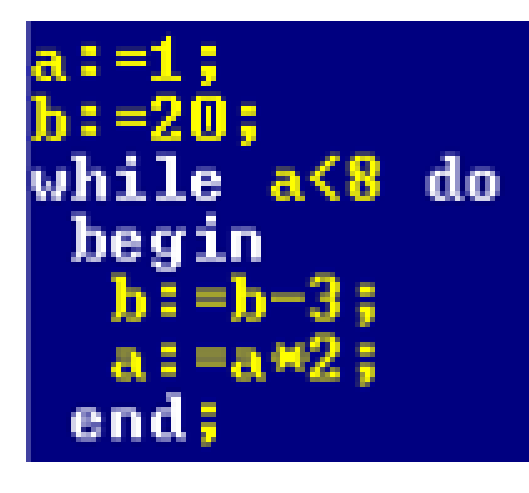

$$
a) b = 17
$$

$$
c) b = 8
$$

$$
|b) b = 28|
$$

$$
d) b = 11
$$

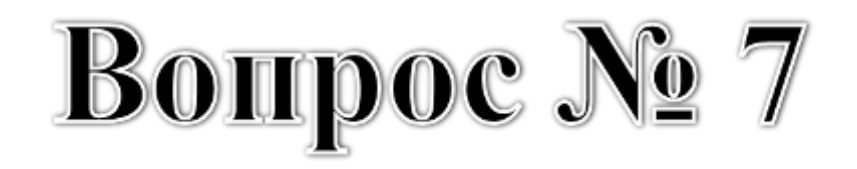

Определить значение переменной x после выполнения фрагмента программы.

$$
x:=0;y:=3;repeatx:=2*x-y;y:=y+2;until y>10
$$

$$
(a) b = -74
$$

$$
c) b = -67
$$

$$
b) b = 47
$$

$$
d) b = -47
$$